## සාමාන්ය තතාරතුරු තාක්ෂණය General Information Technology

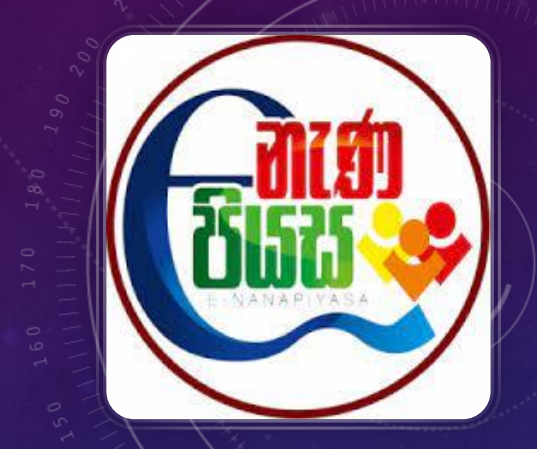

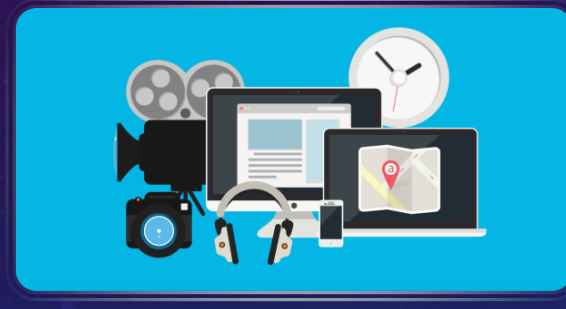

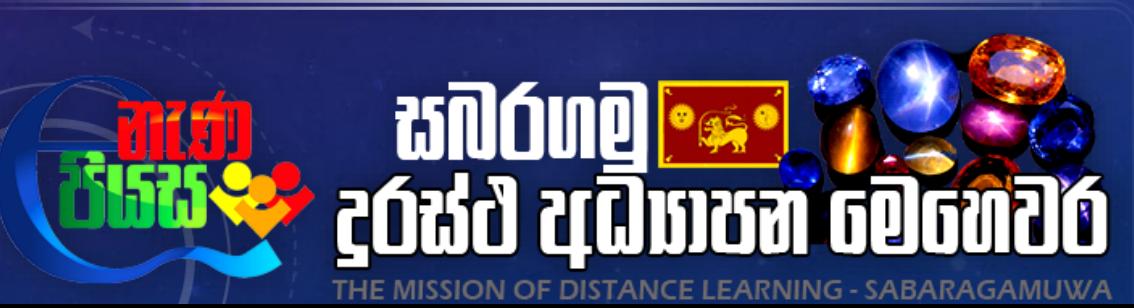

ඉදිරිපත් කිරීම - W.A.දිලිනි චතුරිකා ජයවර්ධන් ICT විෂය ආචාර්ය කෑ/මහාන්ාග මහා විද්යාලය කෑගල්ල

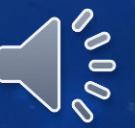

නිපුණතාව 04 - එදිනෙදා ජීවිතයේ කාර්යයන් සඳහා යෙදූම් මෘදුකාංග යොදා ගැනීම.

නිපුණතා මට්ටම 4.3 - ඉදිරිපත් කිරීමක්, වඩාත් ආකර්ෂණීය ලෙස සිදූ කිරීම සඳහා, ඉලෙක්ටොනික සමර්පන මෘදුකාංගයක් භාවිතා  $\mathfrak{B} \mathfrak{S} \circledcirc$ .

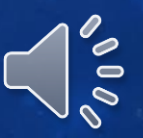

# ඉලෙක් වොනික සමර්පණ

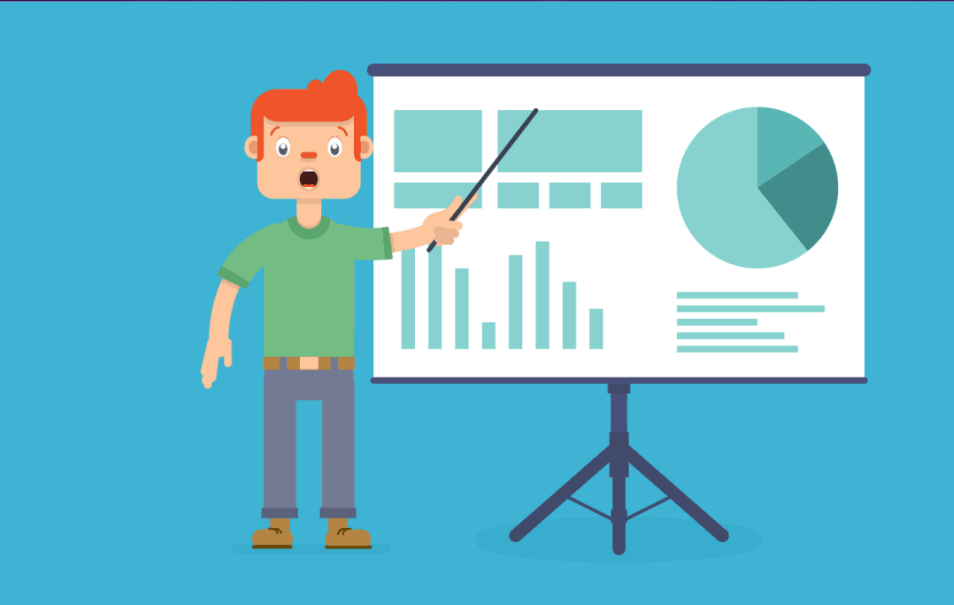

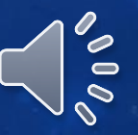

### සමර්පණයක් යනු - කණ්ඩායමක් අරමුණු තකාට ගත් , කිසියම් මාතෘකාවක් පැහැදිලි කිරීම, කණ්ඩායමක් ඇමතීම තහෝ තේශන්යක් පැවැත්ීම වැනි විවිධ අන්ද්තම් අවස්ථා සඳහා තයාද්ා ගත හැකි ඉදිරිපත් කිරීමකි.

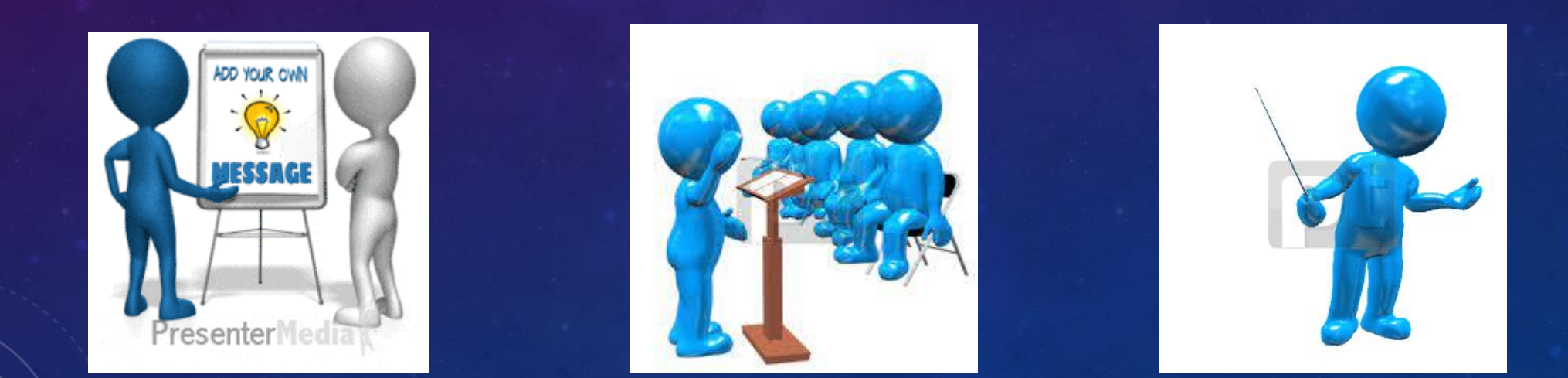

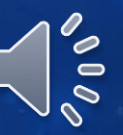

#### ඉතලක්තරානික සමර්පණ මෘදුකාාංගයක් යනු -

යම්කිසි මාතෘකාවක් තහෝ සිේියක් වටා තගානු කර ගත හැකි කරුණු සමූහයක, වඩාත් ක්රමානුකූලව හා කිසියම් පිළිතවළකට අන් අයට ඉදිරිපත් කිරීමට සහාය වන්නා වූ බහුමාධා ලක්ෂණ Research අන්තර්ගත පරිගණක මෘදුකාාංග විතශ්ෂයකි.

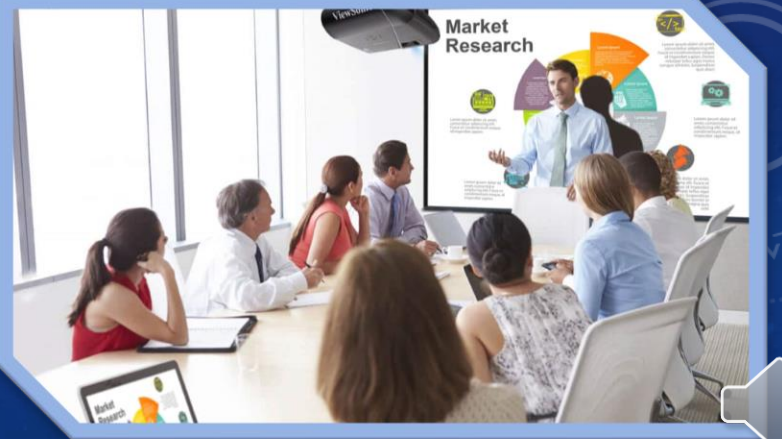

#### ඵලද්ායි සමර්පණයක ලක්ෂණ

ඵලද්ායි සමර්පණයක් අවශය වනුතේ එම සමර්පණය න්රඹන්න්ාට ලබාතද්න්න්ා වූ පණිවිඩය නියමිත ආකාරතයන් ලබා දීමට අවශය තලස සකසා ගැනීමටය. සකසා ගන්න්ා වූ ඉ - සමර්පණය තුල අන්තර්ගතය පිළිබඳව වඩා වැඩි අවධාන්යක් තයාමු කිරීම තුළින් ගුණාත්මකභාවය වර්ධන්ය කරගත හැක.

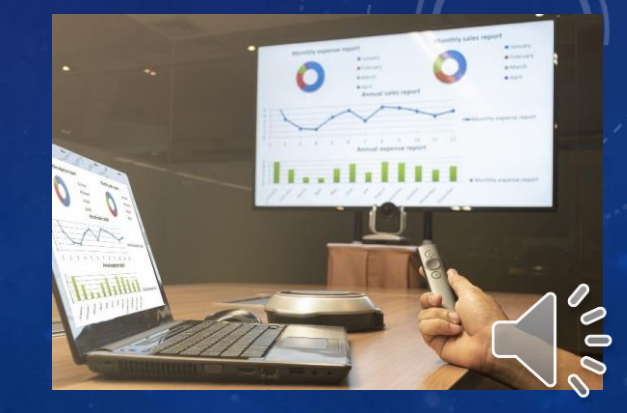

#### ඵලද්ායි සමර්පණයක ලක්ෂණ

- අවශය තතාරතුරු සන්නිතේද්න්ය කිරීතම් හැකියාවක් තිබිය යුතුය.
- $\bullet$  ඒ සදහා ගැළපෙන රූපසටහන්, ශුවා $\circ$  /දෘශා අංග, වගු ආදිය යොදාගත යුතුය.
- තේක්ෂක අවධාන්ය තන්ාන්ැතසන්පරිදි සකස් විය යුතුය.
- මාතෘකාව පිළිබඳව ලේක්ෂකයා තුළ යහපත් ධනාත්මක ආකල්ප ගොඩ න්ැගීම්ට සමත් විය යුතුය.

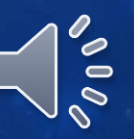

# සමර්පණ මෘදුකාාංග සහ ඒවාතේ තපාදු ලක්ෂණ

- සමර්පණ මෘදුකාාංග මඟින් සමර්පණයක් කද්ා ද්ැක්මක් ආකාරතයන් සකස් කිරීමට සහ සාංස්කරණය කිරීමට හැකියාවක් ලබා තද්යි.
- පාඨ, රූප සටහන් ශුවා $\frac{1}{2}$  දෘශා $\frac{1}{2}$  , බහුමාධා $\frac{1}{2}$ , ආදී දෑ ඇතුළත් කිරීමට හැකි විය යුතුය.
- සජීවන, සංකාන්ති ආදිය මගින් සංවිධානය වැඩි දියුණු කළ හැකිය

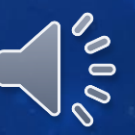

#### සමර්පණ මෘදුකාාංග සද්හා උද්ාහරණ

#### තමම මෘදුකාාංග ප්රධාන් වශතයන් වර්ග තද්කකි.

- 1. නිද්හස් සහ විවෘත තක්ත මෘදුකාාංග (Free and Open source Software)
- උද්ා- Impress
- 2. මුදල් ගෙවා ලබා ගත හැකි මෘදුකාංග (Commercial Software)
- උද්ා- MS PowerPoint , Apple Keynote
- $\mathbf{\hat{P}}$  මීට අමතරව ඔබගේ පරිගණකයේ සමර්පණ මෘදුකාංගයක් ස්ථාපිත කර තොමැති නම් අන්තර්ජාලයට පිවිස ක්ලවුඩ් සේවාවන් (Cloud Service)උදව් මත එම කාර්යය ඉටු කර ගැනීමට හැකියාව ඇති අතර අද්ාළ තගානු සුරැකීමට ද් අවස්ථාව ලබා දී ඇත. උද්ා- MS office PowerPoint 365, Prezi, Google presentation

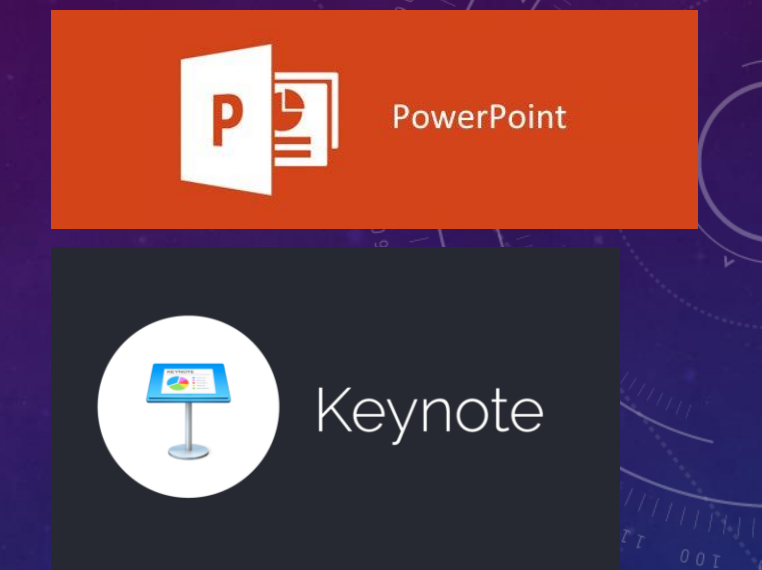

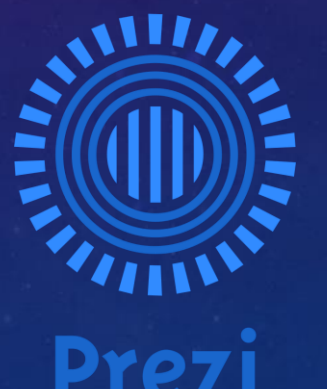

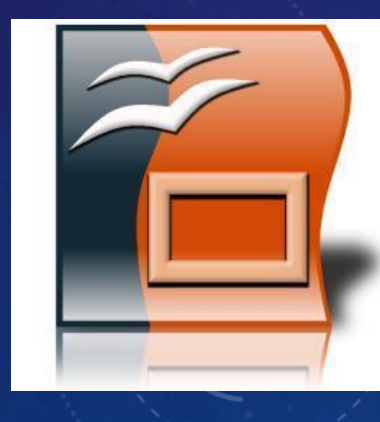

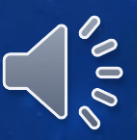

# Microsoft PowerPoint

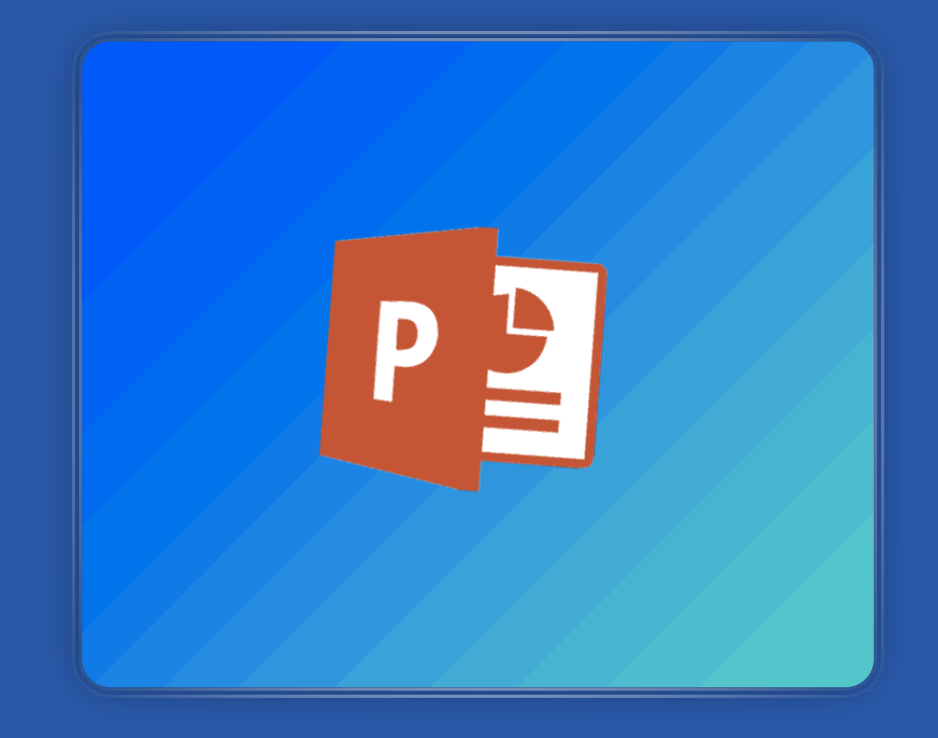

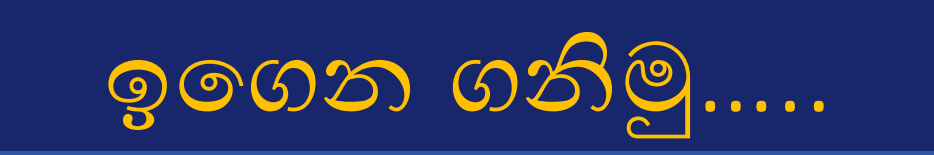

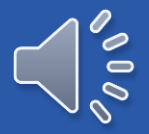